*Finalized & Validated by Industrial Advisory Group (IAG) 13th December 2013*

## **National Competency Standards**

**For** 

**Video Editor**

#### **Introduction**

The National Competency Standards are written specifications of skill and knowledge competencies required in a particular trade. The competency standards are developed in collaboration with United Nations Industrial Development Organization (UNIDO), GIZ and National Vocational & Technical Training Commission (NAVTTC).

Industry experts from the relevant industries from different geographical locations across Pakistan were consulted during the development process of these competency standards to ensure input and ownership of all the stakeholders. NAVTTC approves these competency standards on the recommendation of Industry Advisory Group (IAG) for the Information Technology Sector.

The National Competency Standards could be used as a referral document for the development of curricula to be used by training institutions.

### **Contents**

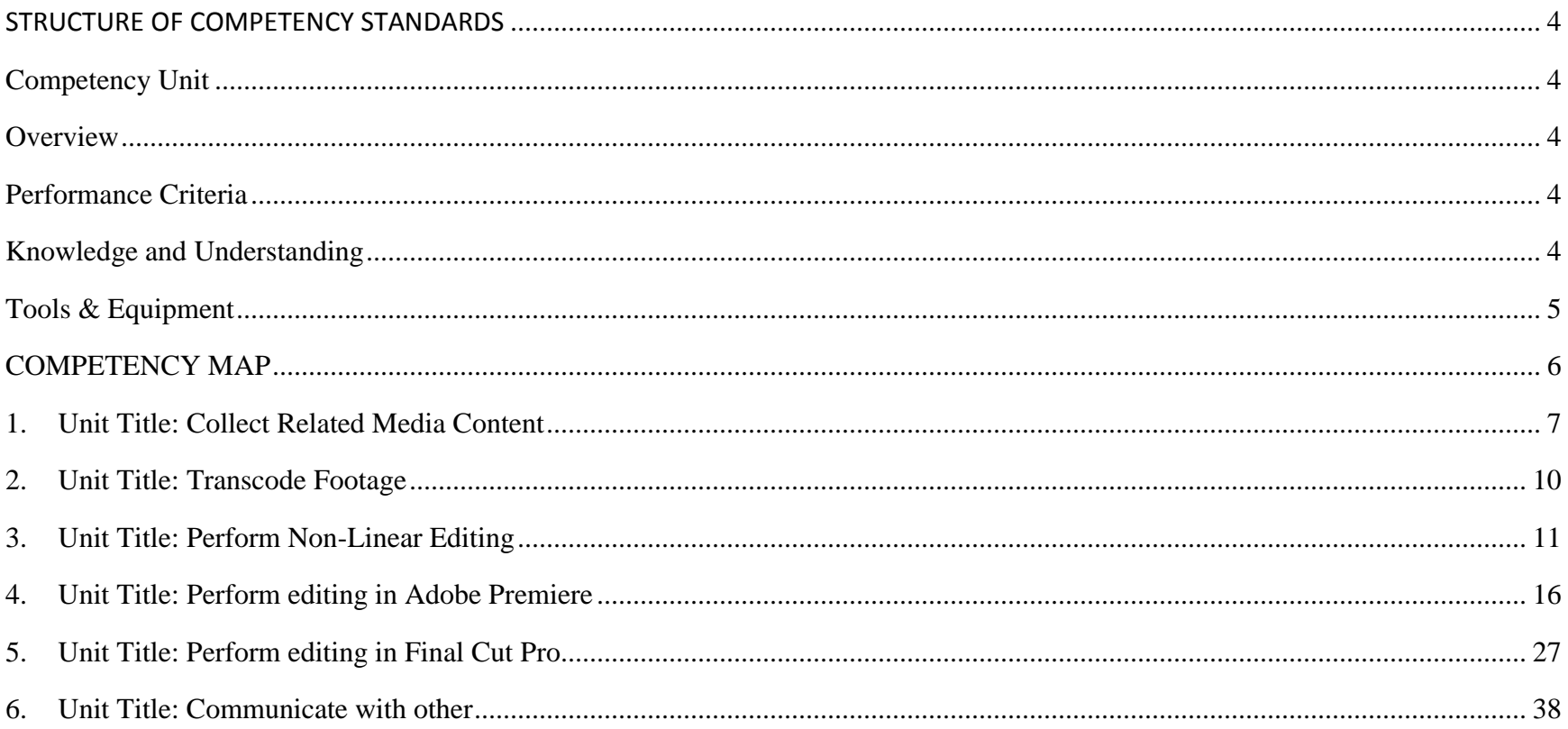

#### **STRUCTURE OF COMPETENCY STANDARDS**

<span id="page-3-0"></span>Competency Standards are performance specifications that identify the knowledge and competencies an individual needs to succeed in the workplace. A competency standard has the following elements:

### <span id="page-3-1"></span>**Competency Unit**

A competency unit is a statement which points to an outcome that employers will value and is observable and assessable. The competency unit is derived during the process of Occupational Analysis and is called 'Task Statement' in a DACUM Chart.

#### <span id="page-3-2"></span>**Overview**

An overview is a description of the competency standard. It briefly describes the purpose and linkage of the competency unit with a job role.

### <span id="page-3-3"></span>**Performance Criteria**

Performance criteria statements set the standard of performance of a task in a job role. It describes 'how well' a task or competency unit is to be performed. It should be observable and written in a measurable term. It is one of the basic criterions for conducting assessment of the performance of a tradesman.

### <span id="page-3-4"></span>**Knowledge and Understanding**

Supporting knowledge and understanding statements include the essential knowledge and understanding, covering facts, principles, procedures, processes and methods. These statements cover the basic knowledge and understanding that is required to master a competency unit in an occupation.

## <span id="page-4-0"></span>**Tools & Equipment**

All the related tools, equipment and machinery that are required to perform a particular competency unit or task are listed under this heading.

### <span id="page-5-0"></span>**COMPETENCY MAP**

#### **A. Collect Related Media Content**

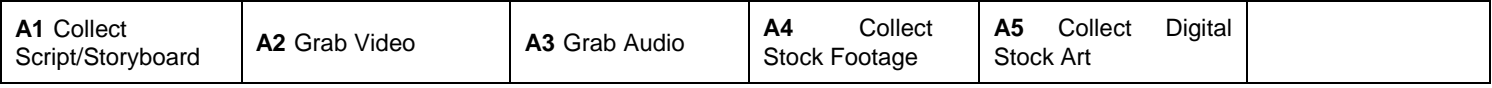

#### **B. Transcode Footage**

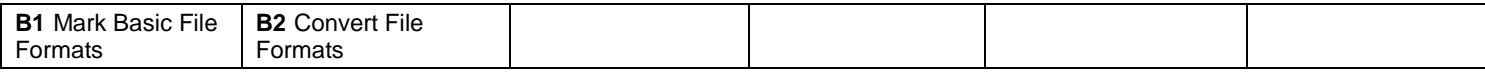

#### **C. Perform Non-Linear Editing**

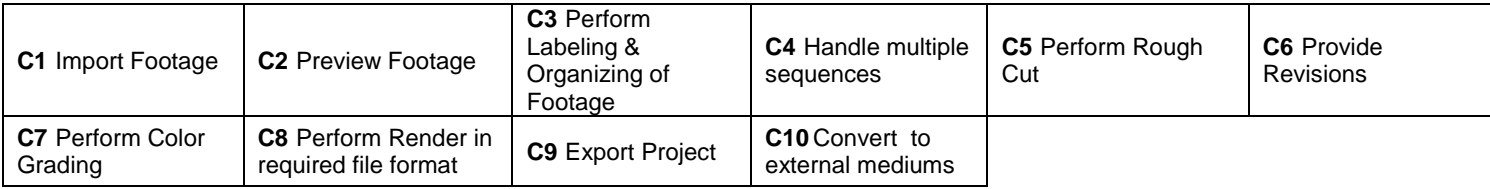

#### **D. Perform editing in Adobe Premiere**

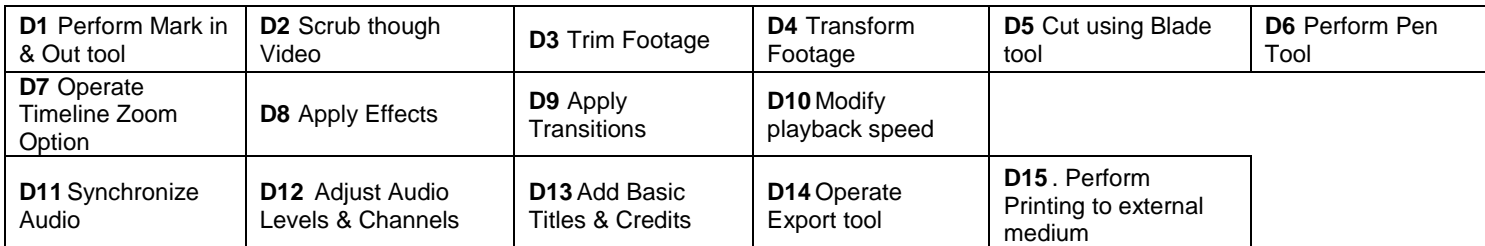

## **E. Perform editing in Final Cut Pro**

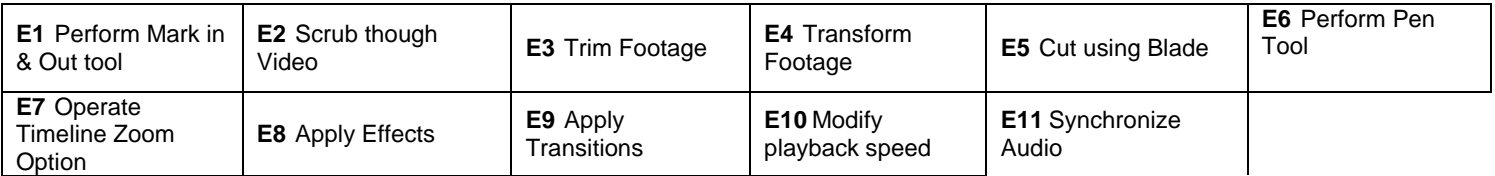

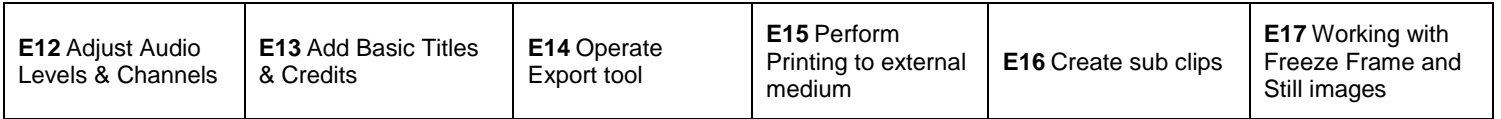

### <span id="page-6-0"></span>**1. Unit Title: Collect Related Media Content**

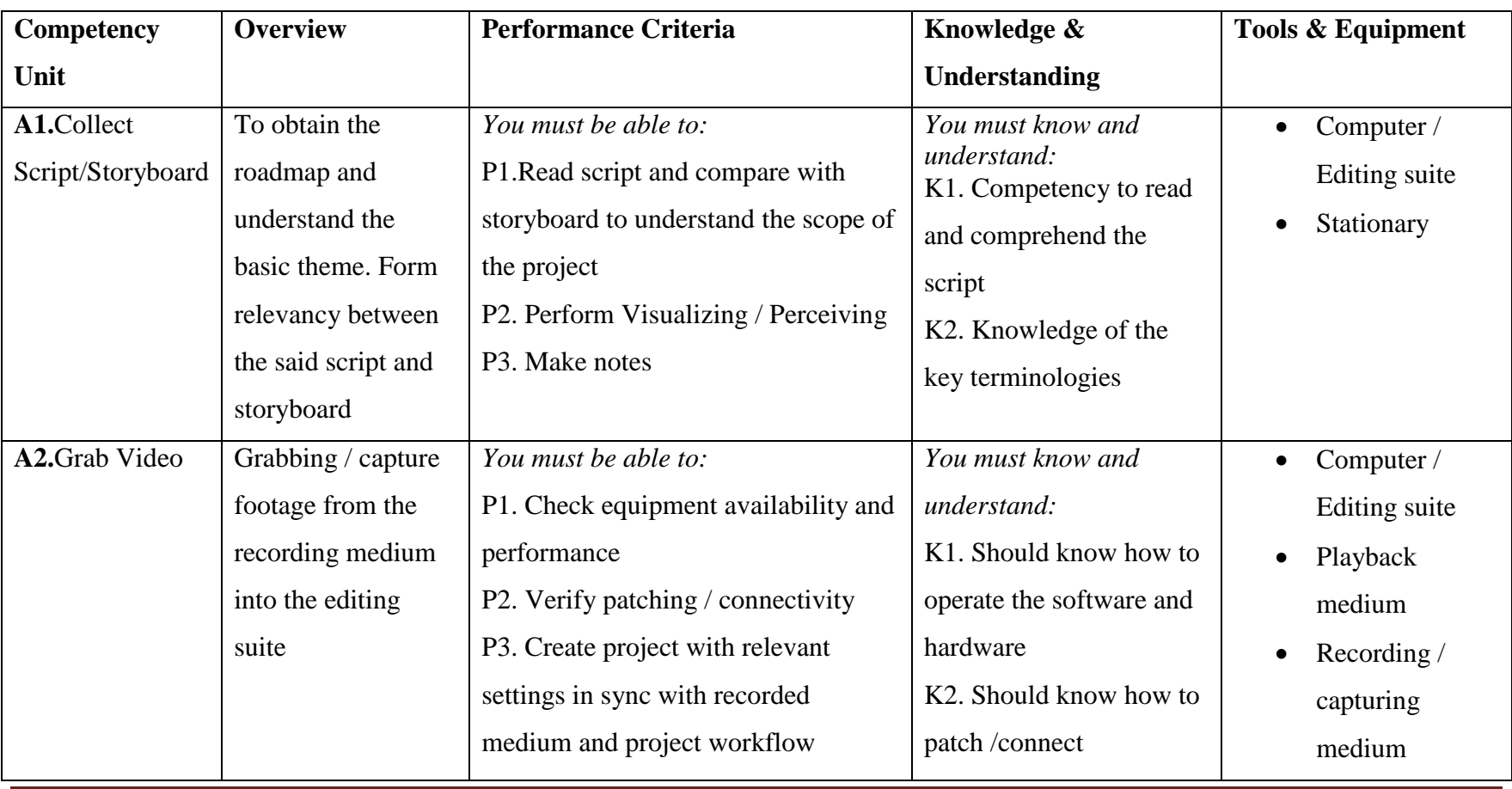

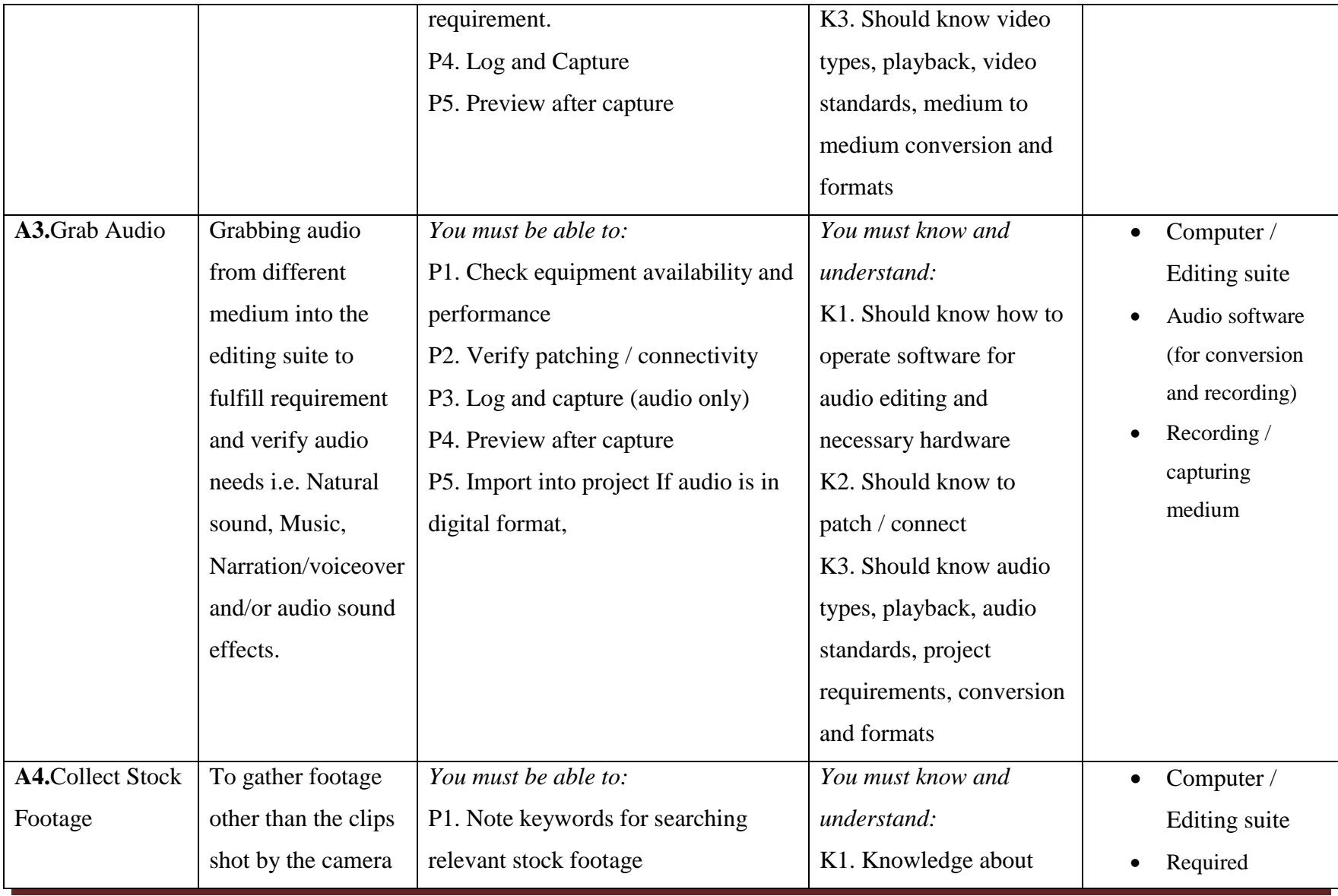

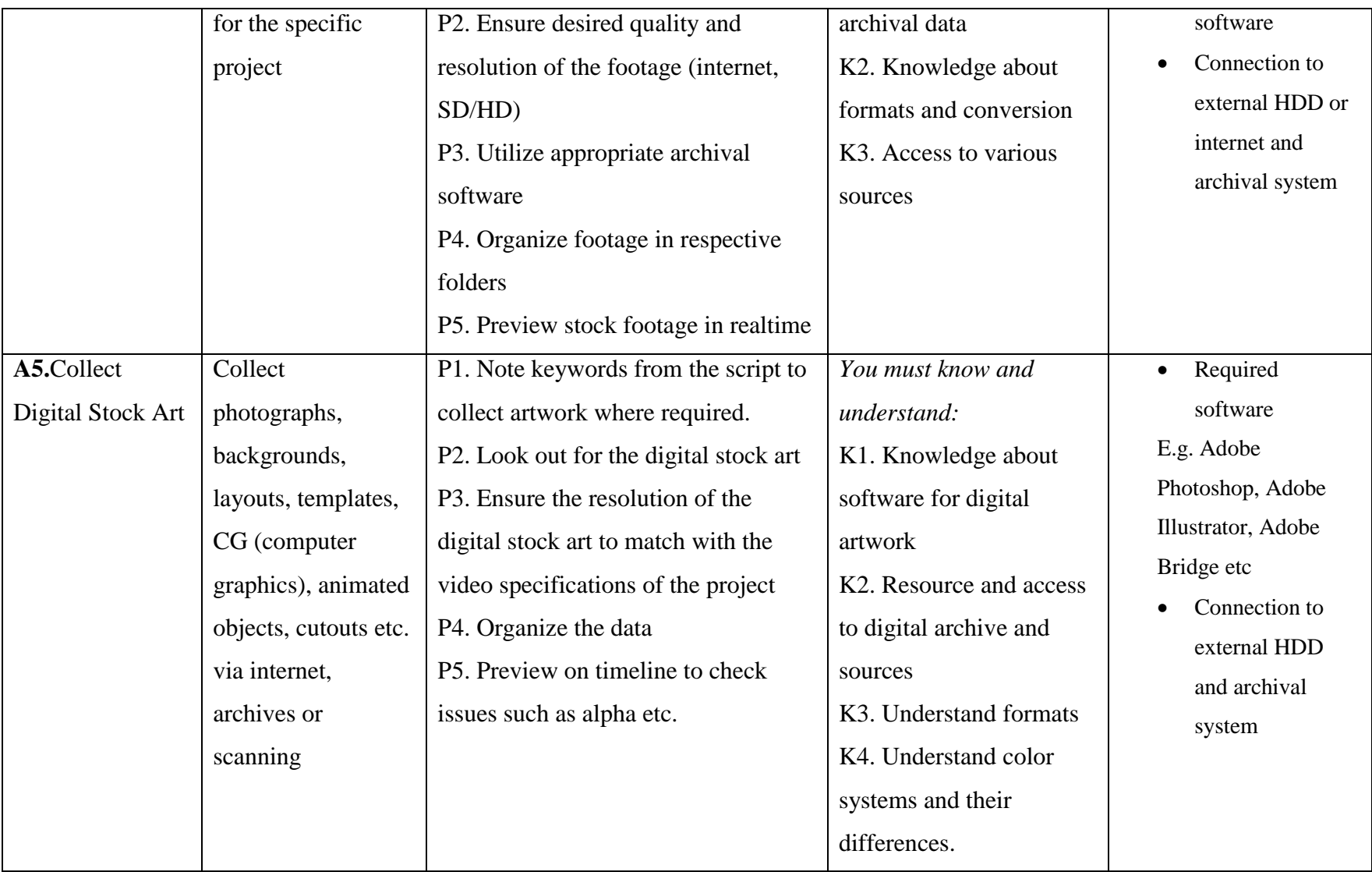

## <span id="page-9-0"></span>**2. Unit Title: Transcode Footage**

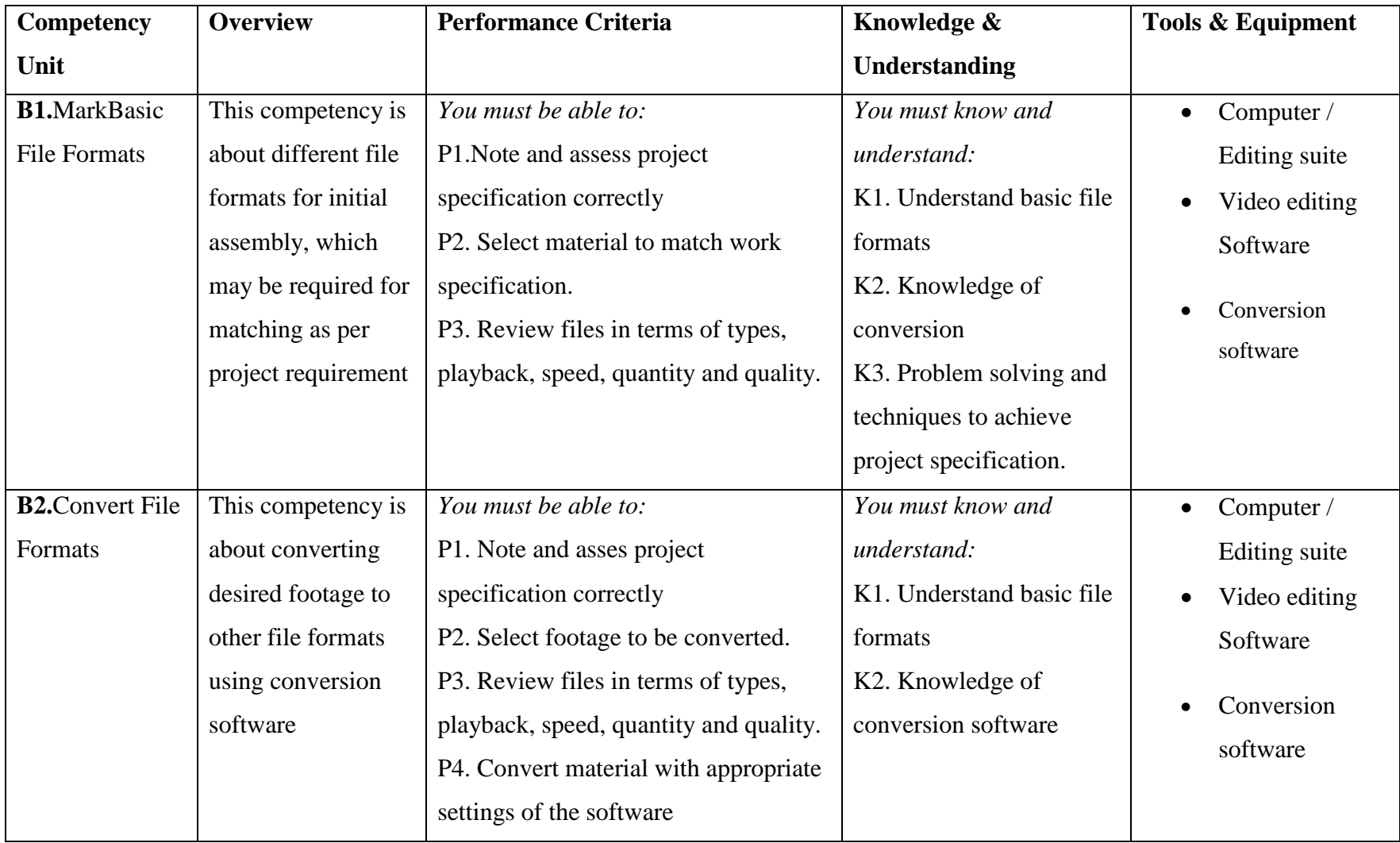

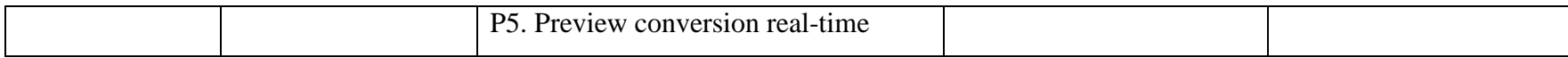

## <span id="page-10-0"></span>**3. Unit Title: Perform Non-Linear Editing**

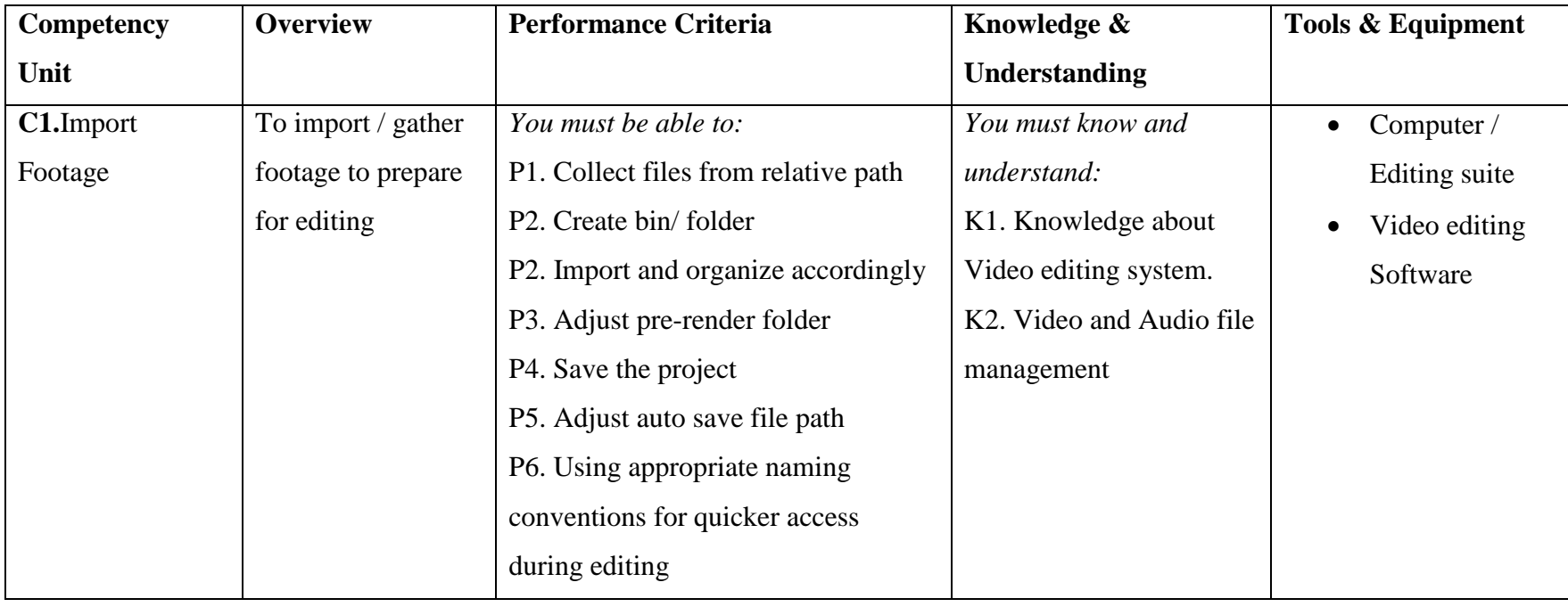

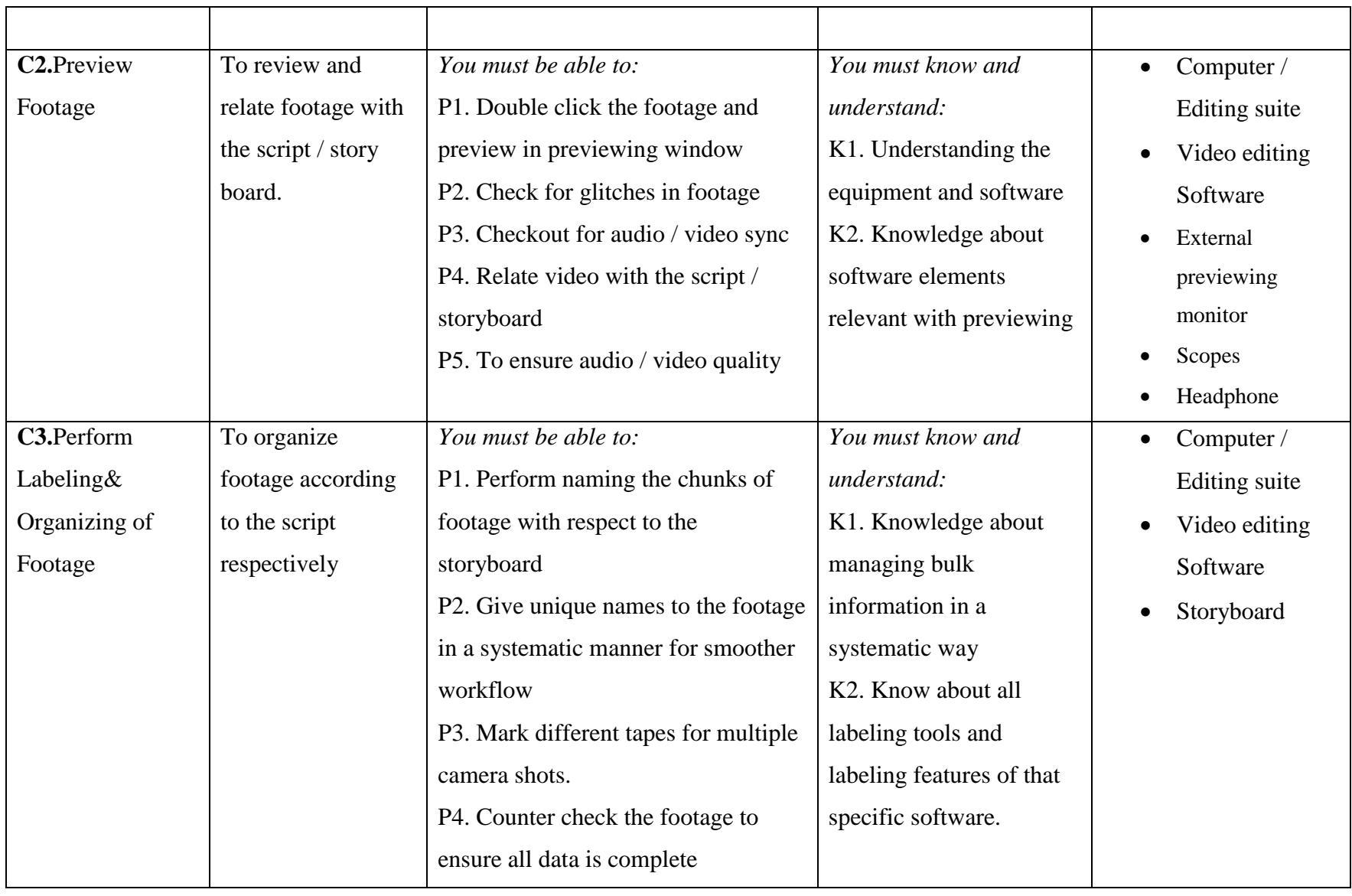

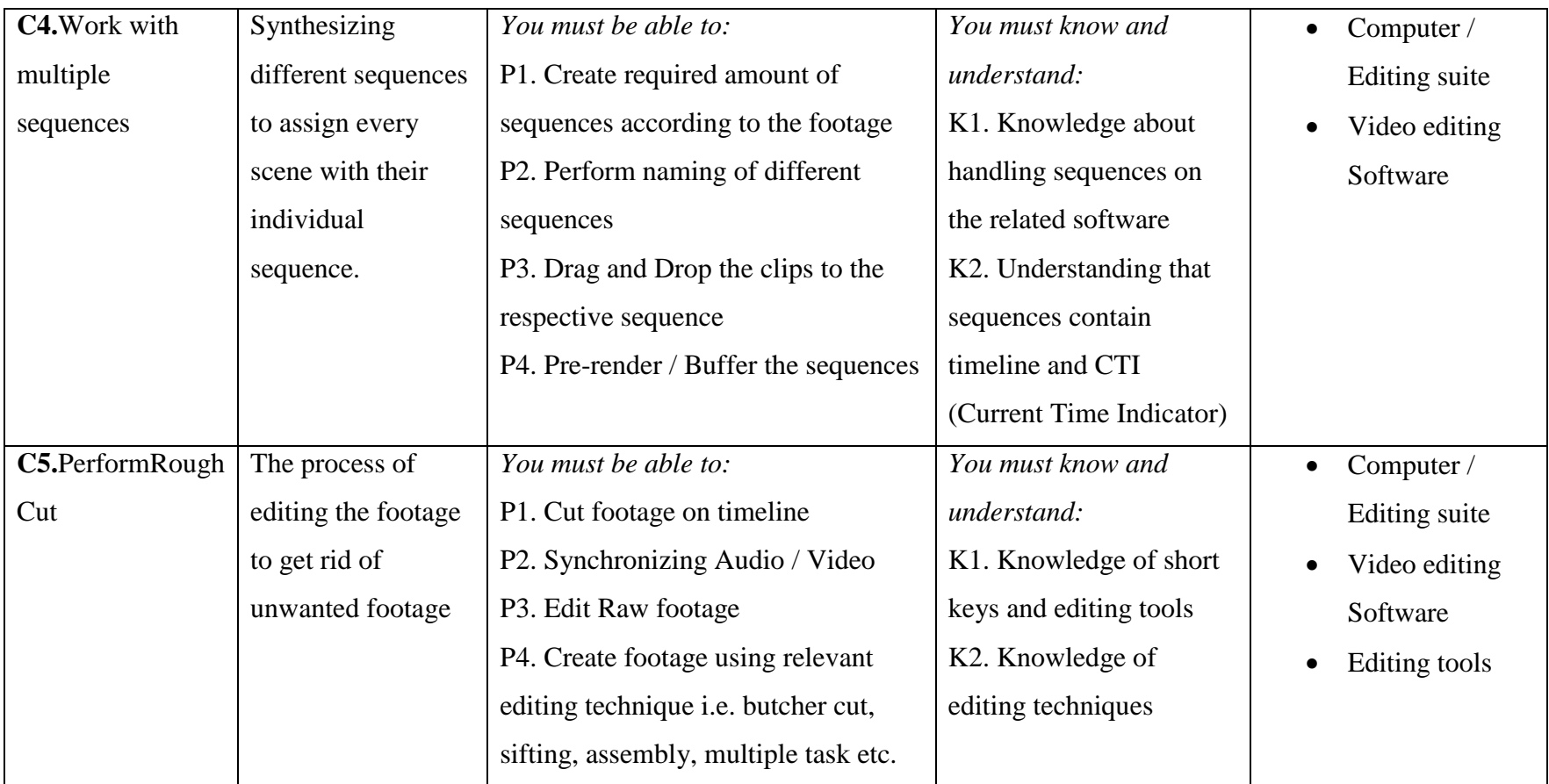

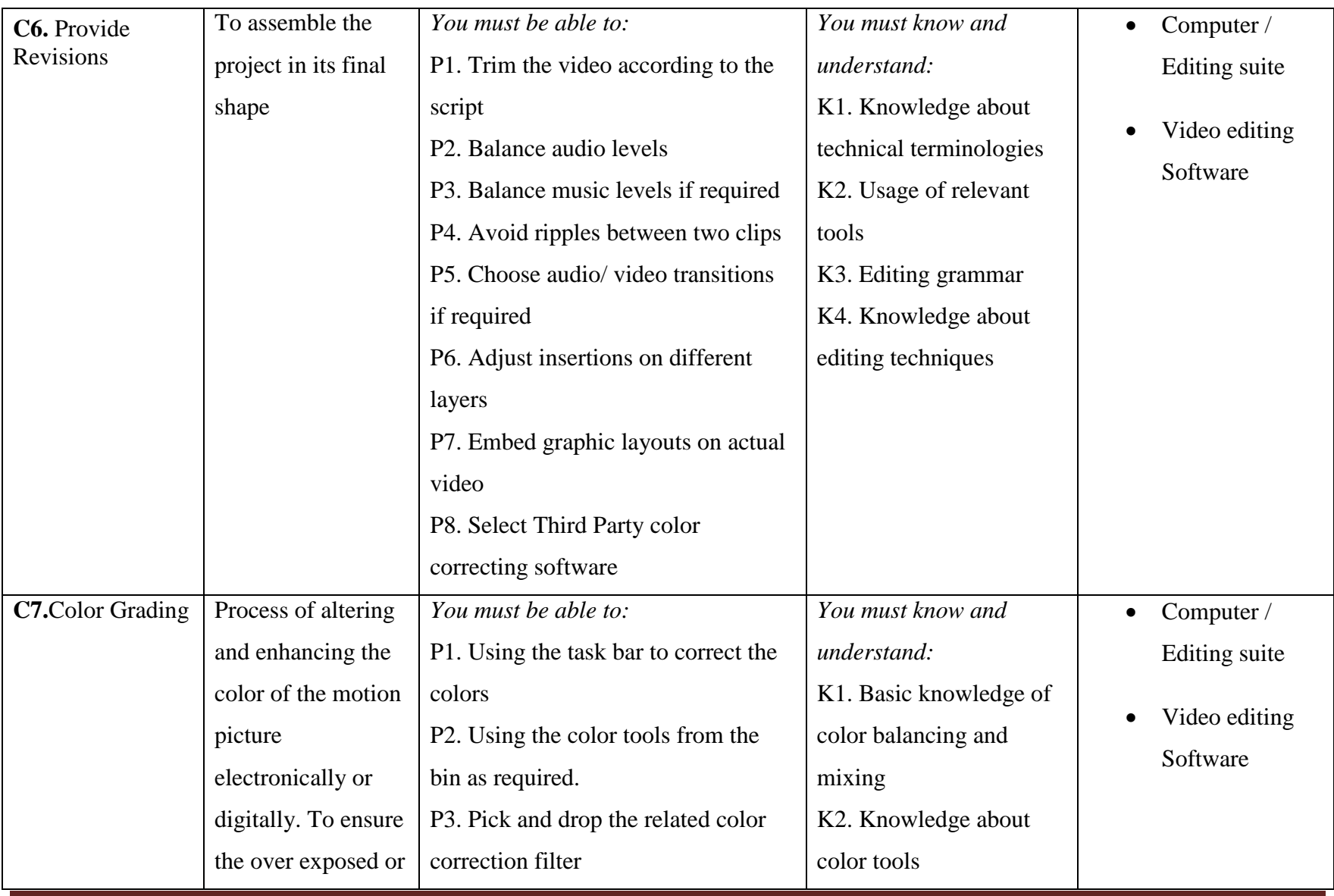

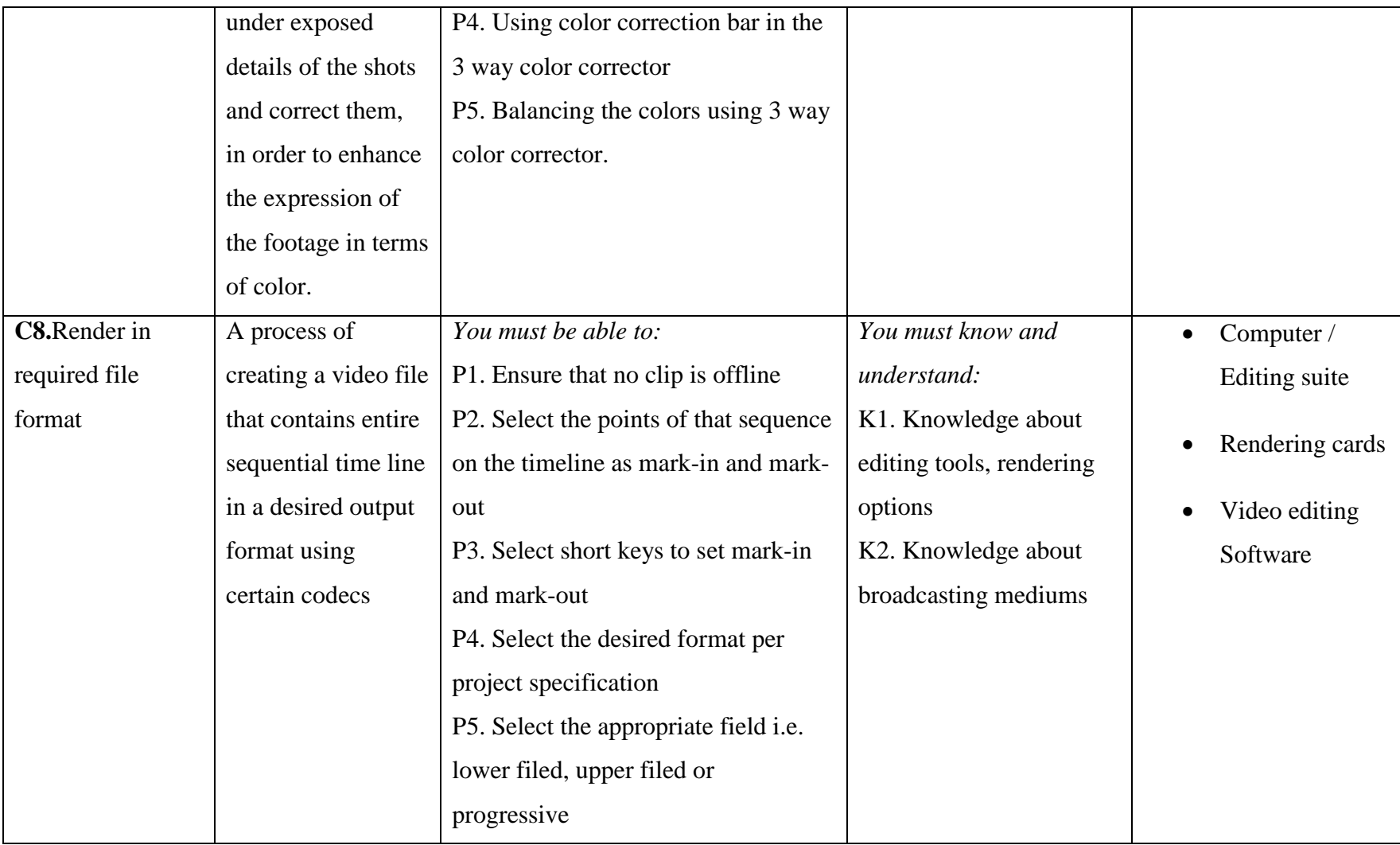

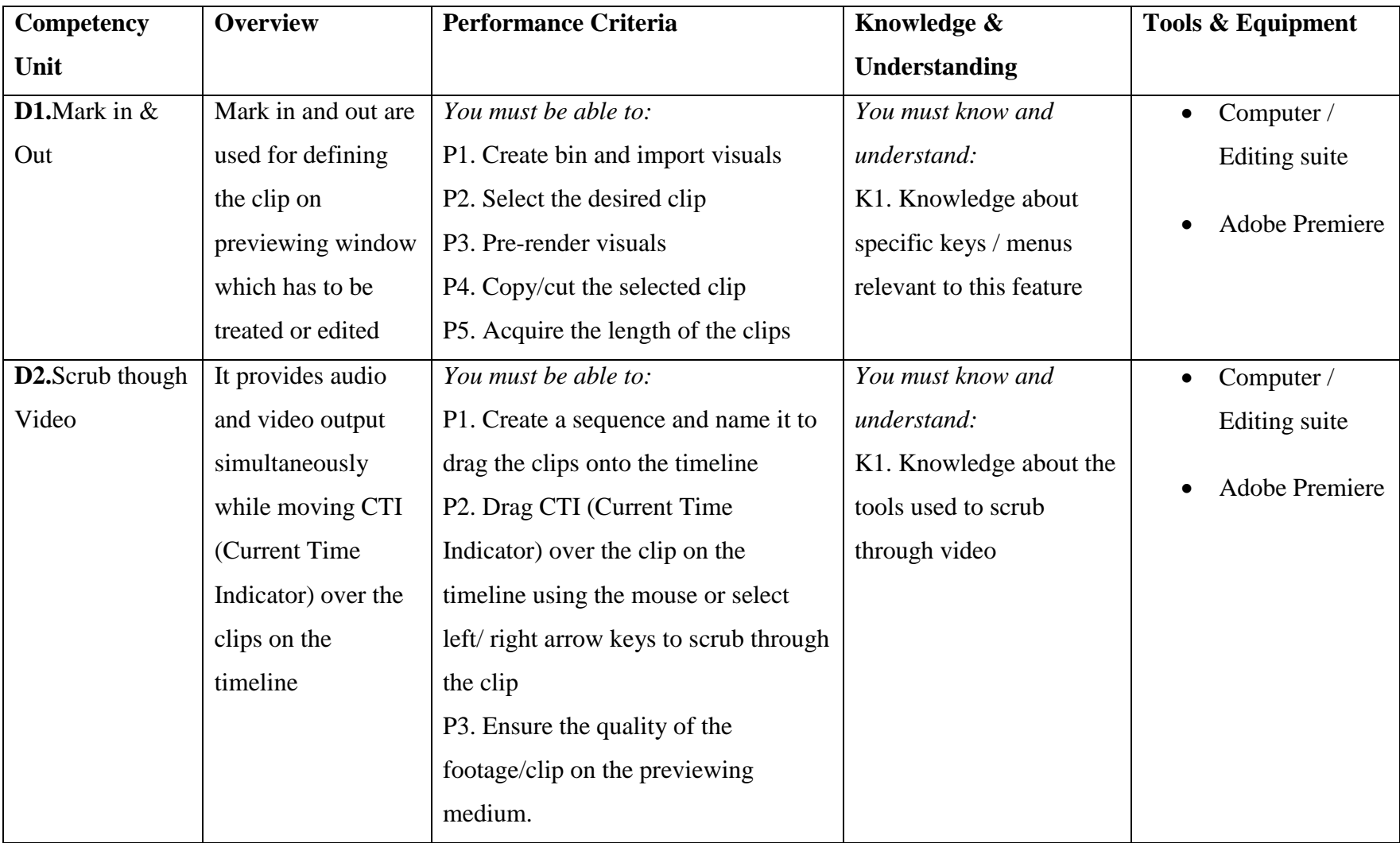

# <span id="page-15-0"></span>**4. Unit Title: Perform editing in Adobe Premiere**

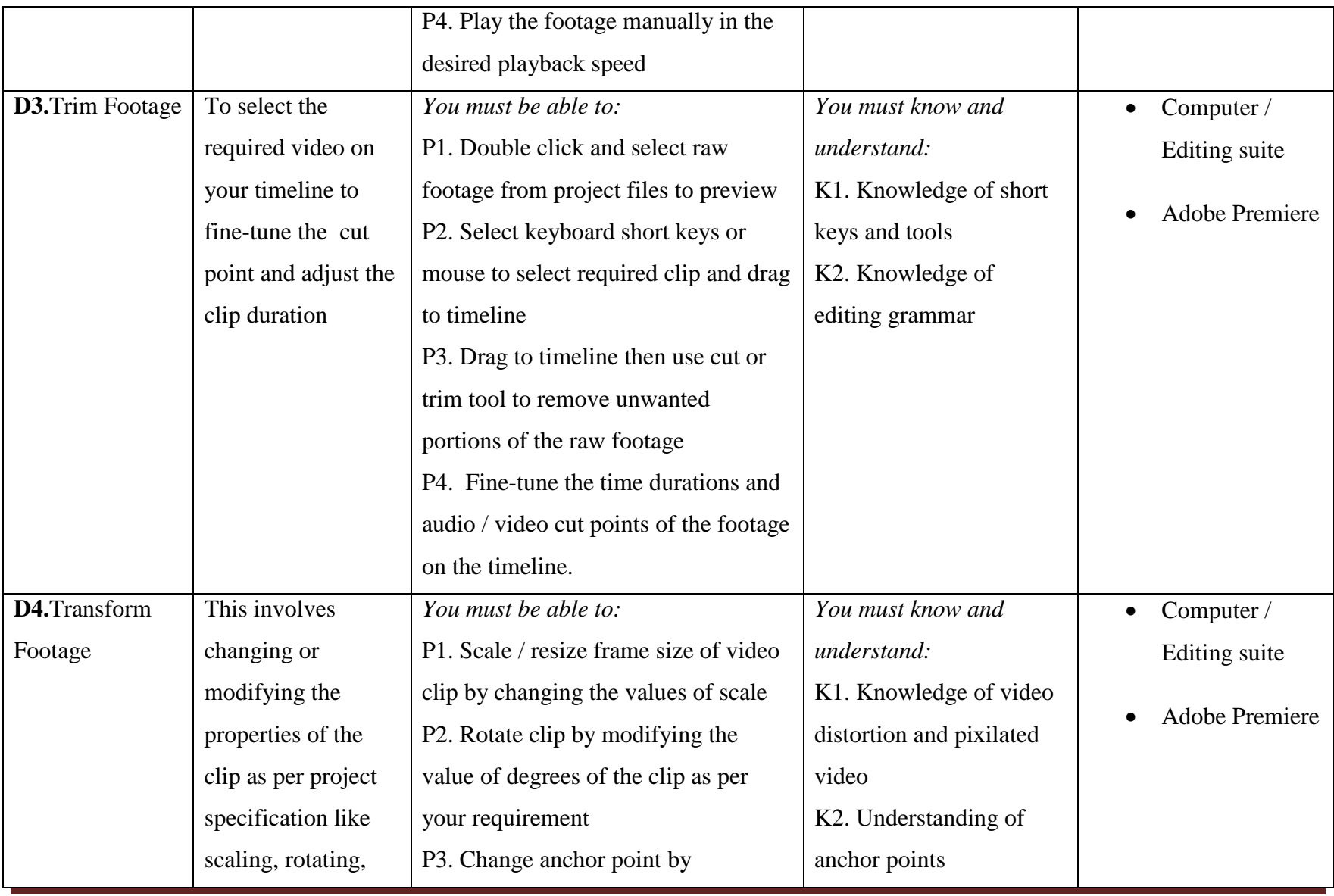

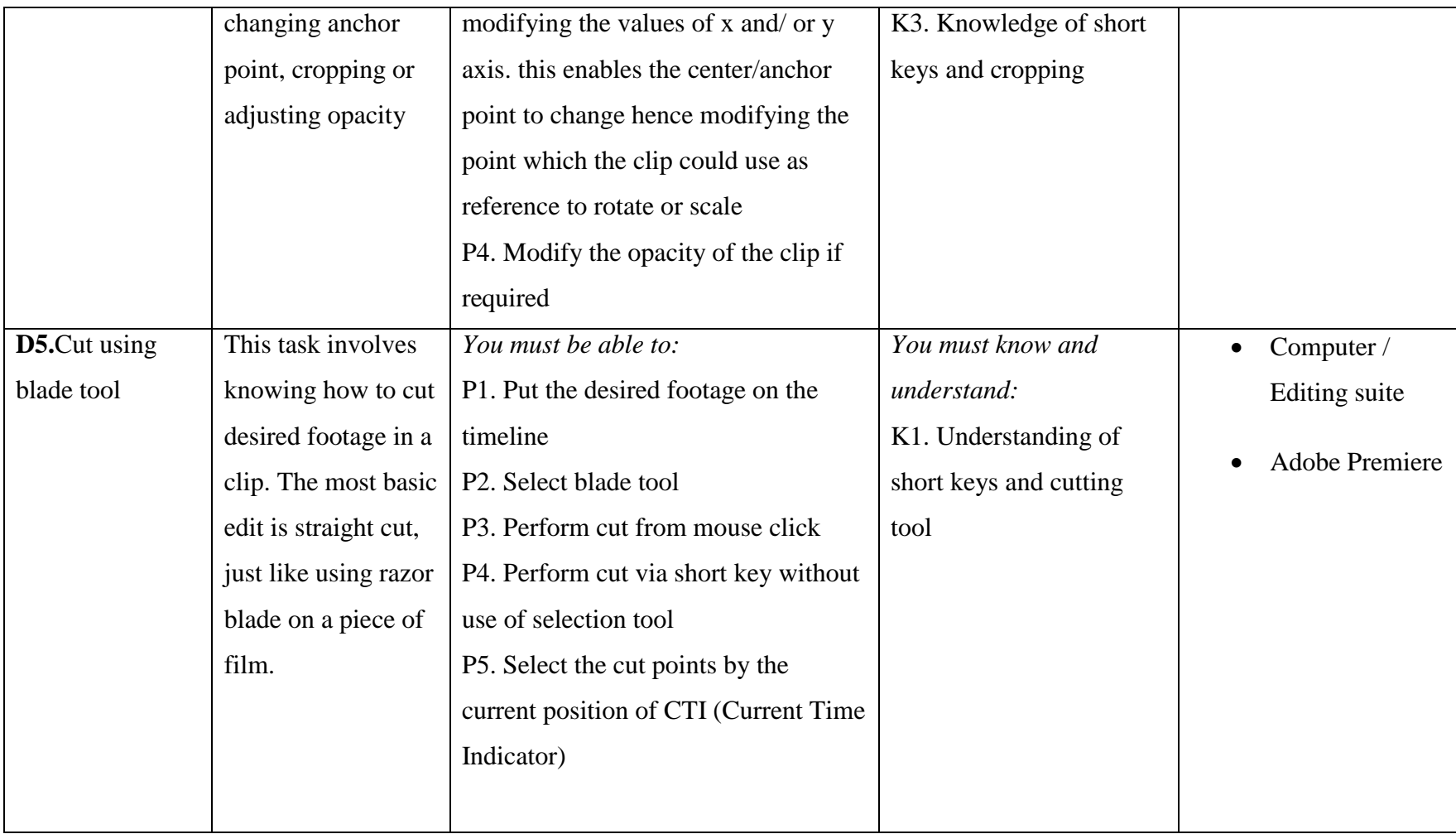

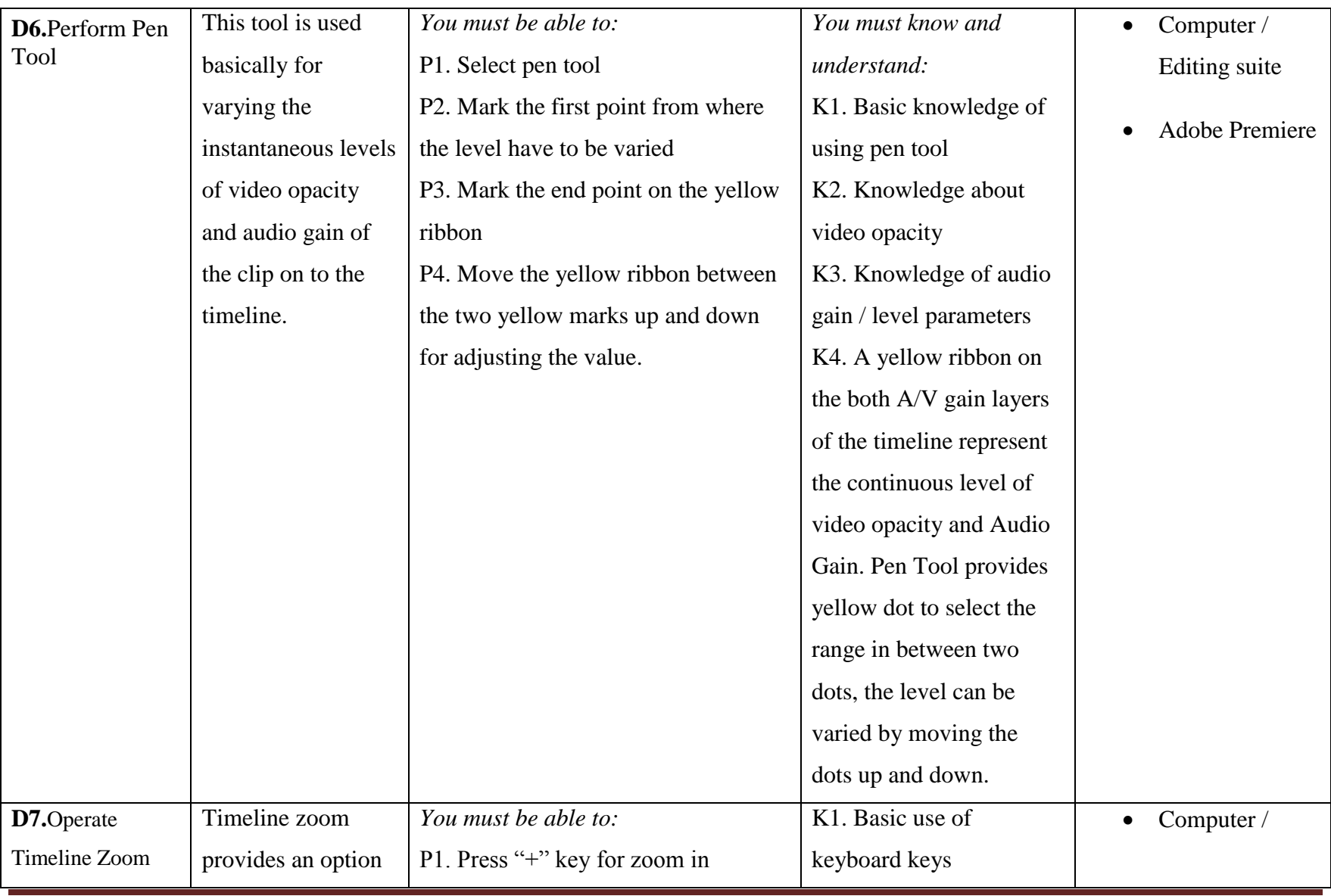

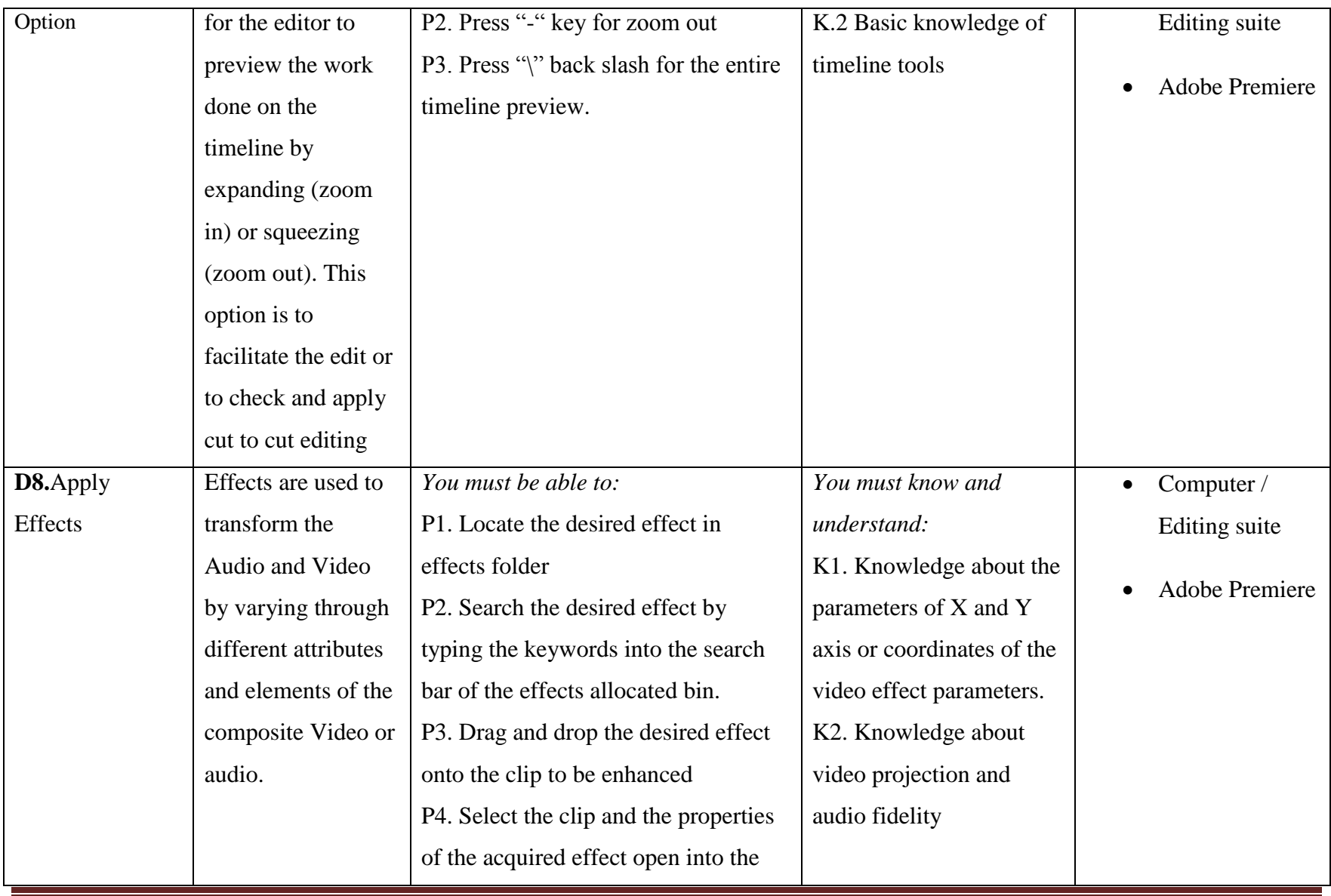

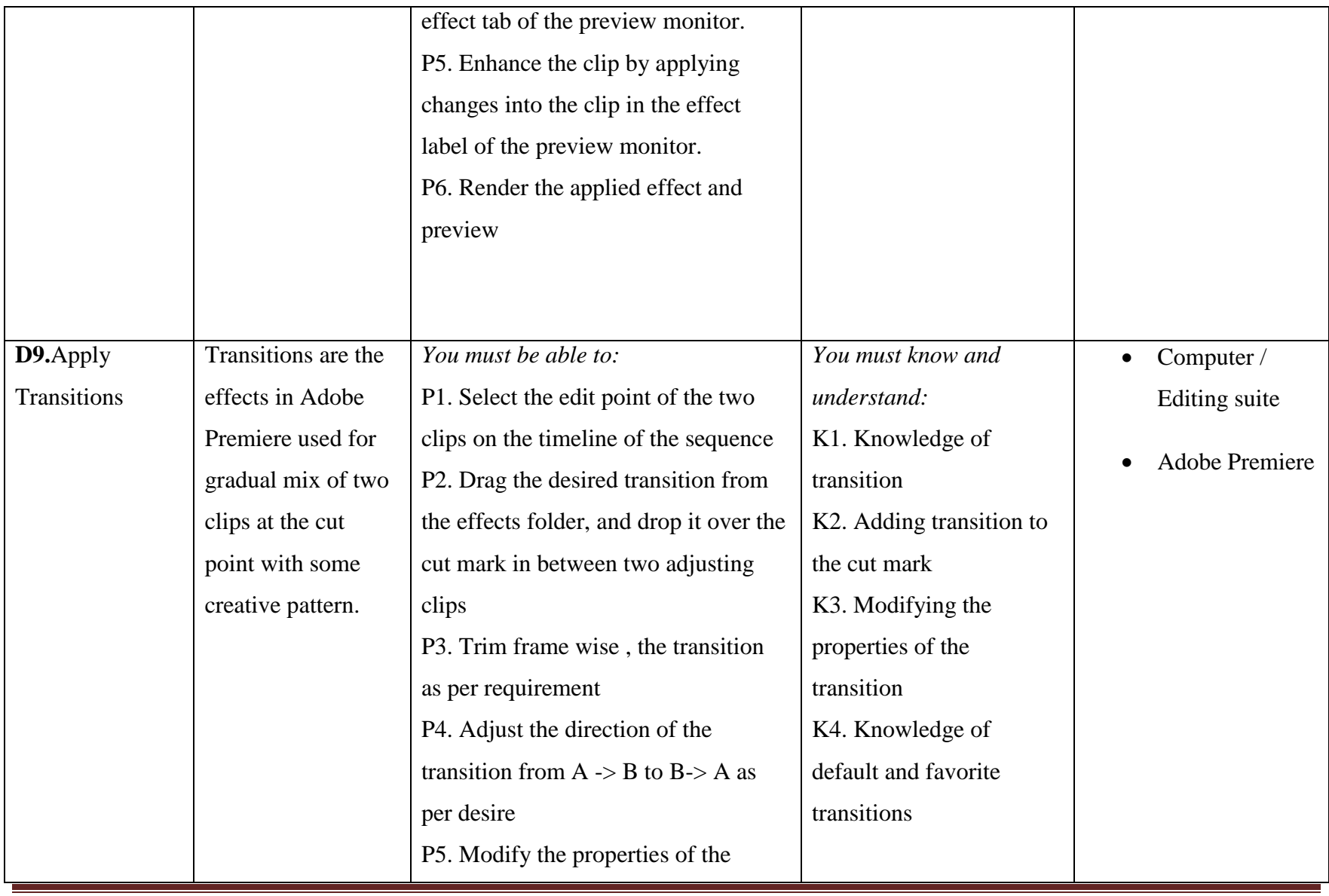

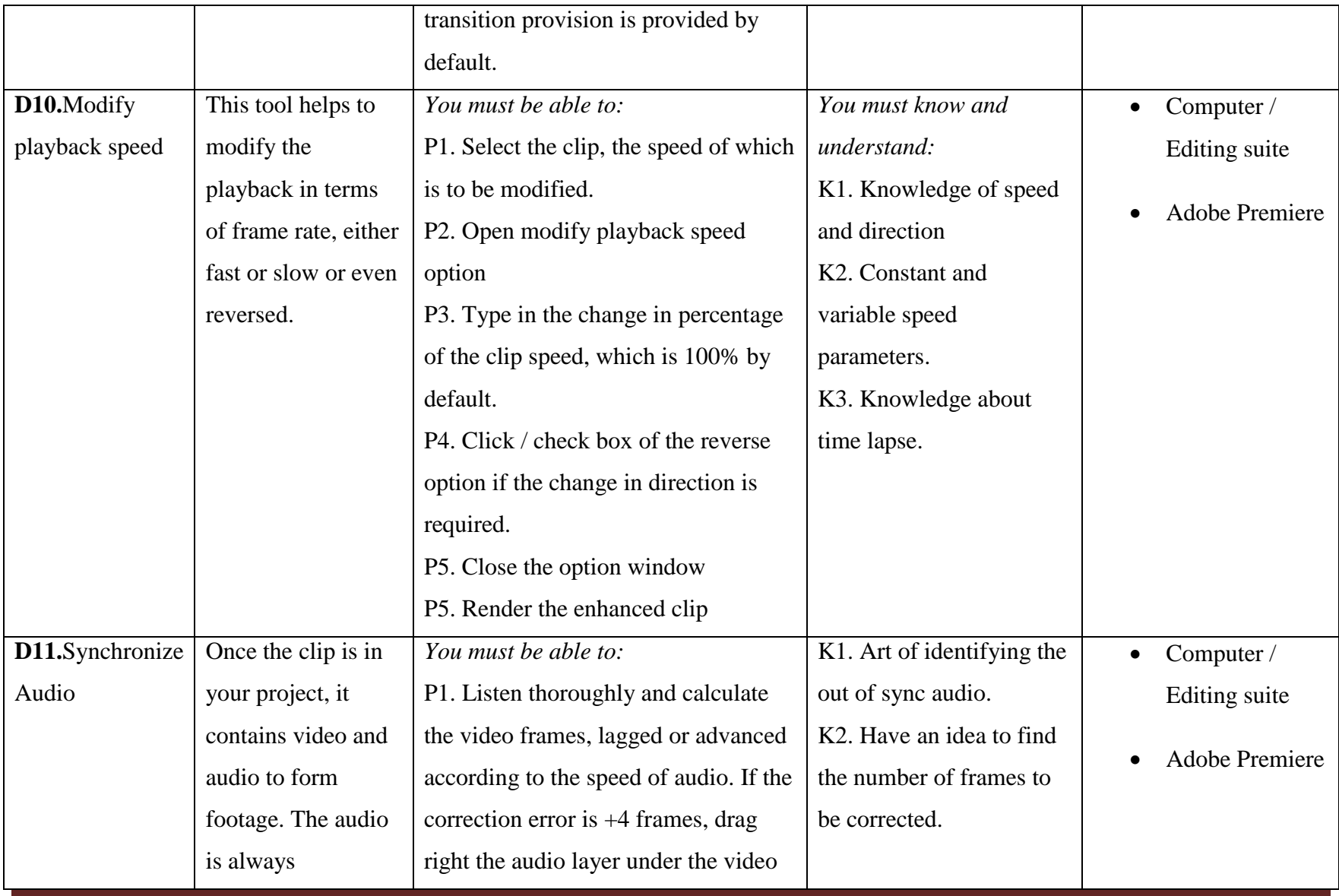

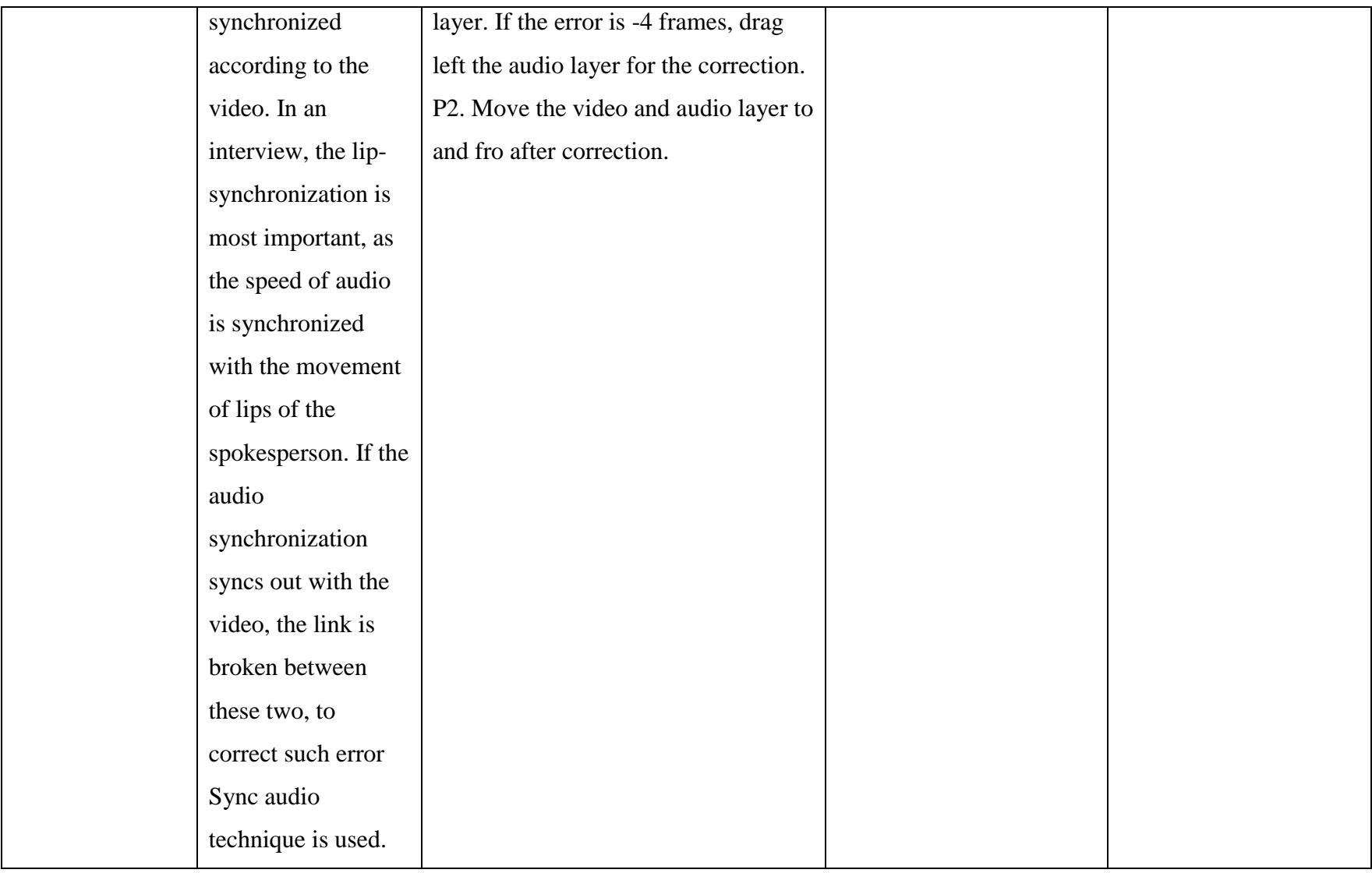

![](_page_23_Picture_191.jpeg)

![](_page_24_Picture_171.jpeg)

![](_page_25_Picture_137.jpeg)

![](_page_26_Picture_127.jpeg)

# <span id="page-26-0"></span>**5. Unit Title: Perform editing in Final Cut Pro**

![](_page_26_Picture_128.jpeg)

![](_page_27_Picture_175.jpeg)

![](_page_28_Picture_151.jpeg)

![](_page_29_Picture_179.jpeg)

![](_page_30_Picture_178.jpeg)

![](_page_31_Picture_126.jpeg)

![](_page_32_Picture_190.jpeg)

![](_page_33_Picture_169.jpeg)

![](_page_34_Picture_179.jpeg)

![](_page_35_Picture_182.jpeg)

![](_page_36_Picture_163.jpeg)

<span id="page-37-0"></span>![](_page_37_Picture_219.jpeg)

![](_page_37_Picture_220.jpeg)

![](_page_38_Picture_175.jpeg)